WiFi HotSpot Activation Code With Keygen Free Download [Win/Mac]

[Download](http://evacdir.com/fossil.korn/V2lGaSBIb3RTcG90V2l/rajputana/freewheeling/slippers.tiggo/ZG93bmxvYWR8eUs5T0hKNGMzeDhNVFkxTkRVMU9UY3dNbng4TWpVM05IeDhLRTBwSUhKbFlXUXRZbXh2WnlCYlJtRnpkQ0JIUlU1ZA.telenor)

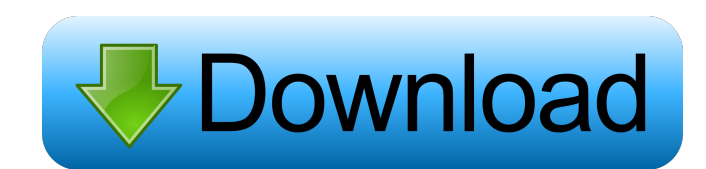

## **WiFi HotSpot Crack + Activation Code Download (2022)**

WiFi HotSpot Torrent Download Description: WiFi HotSpot Description: WiFi HotSpot Description: WiFi HotSpot Description: WiFi HotSpot Description: WiFi HotSpot Description: WiFi HotSpot Description: WiFi HotSpot Descriptio Description: WiFi HotSpot Description: WiFi HotSpot Description: WiFi HotSpot Description: WiFi HotSpot Description: WiFi HotSpot Description: WiFi HotSpot Description: WiFi HotSpot Description: WiFi HotSpot Description: W Description: WiFi HotSpot Description: WiFi HotSpot Description: WiFi HotSpot Description: WiFi HotSpot Description: WiFi HotSpot Description: WiFi HotSpot Description: WiFi HotSpot Description: WiFi HotSpot Description: W Description: WiFi HotSpot Description: WiFi HotSpot Description: WiFi HotSpot Description: WiFi HotSpot Description: WiFi HotSpot Description: WiFi HotSpot Description: WiFi HotSpot Description: WiFi HotSpot Description: W Description: WiFi HotSpot Description: WiFi HotSpot Description: WiFi HotSpot Description: WiFi HotSpot Description: WiFi HotSpot Description: WiFi HotSpot Description: WiFi HotSpot Description: WiFi HotSpot Description: W Description: WiFi HotSpot Description: WiFi HotSpot Description: WiFi HotSpot Description: WiFi HotSpot Description: WiFi HotSpot Description: WiFi HotSpot Description: WiFi HotSpot Description: WiFi HotSpot Description: W Description: WiFi HotSpot Description: Wi

### **WiFi HotSpot Crack + Serial Key Download**

1. A program to convert common keyboard shortcuts into macros. There are several shortcuts available. Most of them are already in your standard Windows keyboard shortcuts. The other ones have been made available by other u programming language used to write macros. MACROs are programmed in the programming language using the windows forms, so they can be inserted into other programs that have similar format. 3. A quick and easy way to create perfect macro. 4. Create up to 4 macros with a maximum of 10 parameters. 5. Create and save your macros. 6. Ability to import and export data to and from plain text files. 7. Optional interactive mode to run macros. 8. Exp program is the best software for you to create macros. You can create customized shortcuts on Windows with only few clicks and in the very minimum time. You can use all the built-in shortcut keys or add your own. What's mo multiple documents to use it as a template for your macros. The interface is very easy to operate. You only need to create a new shortcut and then you can edit it using a dialog box. A Program to Create Macros It is an eas to each shortcut. These arguments can be copied from multiple documents to use it as a template for your macros. The options are pretty simple and easy to understand, so you don't have to go through any training or learnin to use it as a template for your macros. Create Your Own Macros You don't need to be a programmer to create your own macros. All you need is a good knowledge of programming languages and a clear idea of how to use the prog use the program. In other words, you do not need to be a programmer to create your own macros. You only need to be familiar 1d6a3396d6

# **WiFi HotSpot**

WiFi HotSpot is an easy to use freeware application that lets you share your existing broadband connection with up to 4 devices. WiFi HotSpot is the ideal way to share your broadband connection with your smartphone, tablet to the Internet on your PC or laptop without the need to install any router or modem. WiFi HotSpot works by using your Internet connection but it has no effect on your existing connection. This allows you to use WiFi HotSp using Wi-Fi or via Ethernet and it has a built-in router option which uses both your router and the Internet connection to share the connection. WiFi HotSpot has a simple intuitive interface where you can easily configure Type of Internet connection . Start at system startup . Notification to system tray WiFi HotSpot supports: . Windows XP/Vista/7/8 . Windows Server 2003/2008 Description: WiFi HotSpot is an easy to use freeware application share your broadband connection with your smartphone, tablet, laptop or PC without paying extra on top of your data plan. You can use WiFi HotSpot to connect up to 4 devices to the Internet on your PC or laptop without the has a built-in router option which uses both your router and the Internet connection to share the connection. WiFi HotSpot has a simple intuitive interface where you can easily configure hotspot settings including: • Restr system startup • Notification to system tray WiFi HotSpot supports: • Windows XP/Vista/7/8 • Windows Server 2003/2008 Reviews of WiFi HotSpot There are no reviews yet. Only logged in customers who have purchased this produ

# **What's New In WiFi HotSpot?**

WiFi HotSpot is a useful application that aims to provide users a straightforward manner of allowing other peers to access their Internet connection. The program is able to do so by creating a wireless hotspot which can be also connect to a WAP or a standard router and act as an access point. Most of the changes are done automatically and all you have to do is start the program. Features: - Create a wireless hotspot. - Connect the hotspot to to create an access point. - The hotspot is protected by a password. - A password can be set to protect the hotspot. - Host multiple connections simultaneously. - Set a minimum bandwith. - Keep-alive of the connection. - C provide users a straightforward manner of allowing other peers to access their Internet connection. The program is able to do so by creating a wireless hotspot which can be protected with a password and started in a matter to do is start the program. Features: - Create a wireless hotspot. - Connect the hotspot to a standard router and act as an access point. - Connect to a WAP or the hotspot will act as a router. - The program is able to cre connections simultaneously. - Set a minimum bandwith. - Keep-alive of the connection. - Compatible with Windows 10. - Support for external hotspot interfaces. WiFi HotSpot is a useful application that aims to provide users by creating a wireless hotspot which can be protected with a password and started in a matter of seconds since no complex configurations are necessary. Most of the changes are done automatically and all you have to do is s point. - Connect to a WAP or the hotspot will act as a router. - The program is able to create an access point. - The hotspot is protected by a password. - A password can be set to protect the hotspot.

## **System Requirements For WiFi HotSpot:**

Table of Contents Tournament Format Timelines The best of three. This will be a sudden death best of three tournament. All games will be played on the Twitch Broadcasting Channel, with the games casted by our commentator. Livecaster, Mapmaker Mog: General Santos: Mapmaking and Camper support Modifications to the Online UI: The

#### Related links:

<https://nbdsaudi.com/wp-content/uploads/2022/06/USBImager.pdf> <http://mentalismminds.com/chinese-alphabet-crack-torrent-activation-code/> [https://zueri6.ch/wp-content/uploads/2022/06/LF\\_Analyser.pdf](https://zueri6.ch/wp-content/uploads/2022/06/LF_Analyser.pdf) <https://womss.com/graphing-calculator-3d-crack-free-download-pc-windows-updated-2022/> <http://www.neorestaurantqatar.com/shortcuts-activation-code-with-keygen-april-2022/> <https://surprisemenow.com/advanced-remote-receiver/> <https://vashaw7388.wixsite.com/jaytackvendogt/post/multiple-slit-diffraction-model-crack-free-download-win-mac> [https://social.urgclub.com/upload/files/2022/06/vvfaHoOc2RlveN9GxB4r\\_07\\_08e4c77fc466173b075b802d3c64d107\\_file.pdf](https://social.urgclub.com/upload/files/2022/06/vvfaHoOc2RlveN9GxB4r_07_08e4c77fc466173b075b802d3c64d107_file.pdf) <https://biodenormandie.fr/bitmap-to-ascii-converter-product-key-full/> <https://nadercabin.ir/2022/06/07/vovsoft-seo-checker-crack-pc-windows-updated/> [https://www.didochat.com/upload/files/2022/06/iJROnNna7i95a7K7YCWI\\_07\\_5c69d66cfe4a9e87821556e2188ce81c\\_file.pdf](https://www.didochat.com/upload/files/2022/06/iJROnNna7i95a7K7YCWI_07_5c69d66cfe4a9e87821556e2188ce81c_file.pdf) [https://clubnudista.com/upload/files/2022/06/aNoaWHUb1HQkP5Pb9xCT\\_07\\_08e4c77fc466173b075b802d3c64d107\\_file.pdf](https://clubnudista.com/upload/files/2022/06/aNoaWHUb1HQkP5Pb9xCT_07_08e4c77fc466173b075b802d3c64d107_file.pdf) [https://hestur.se/upload/files/2022/06/iirkppV2BryIZijiBgI7\\_07\\_0b91aeb4ba26f623e4af2f1cafeb1bb9\\_file.pdf](https://hestur.se/upload/files/2022/06/iirkppV2BryIZijiBgI7_07_0b91aeb4ba26f623e4af2f1cafeb1bb9_file.pdf) [https://www.sosho.pk/upload/files/2022/06/6RnuMRxiIevN2XzzBEYK\\_07\\_0b91aeb4ba26f623e4af2f1cafeb1bb9\\_file.pdf](https://www.sosho.pk/upload/files/2022/06/6RnuMRxiIevN2XzzBEYK_07_0b91aeb4ba26f623e4af2f1cafeb1bb9_file.pdf) <http://www.interprys.it/wp-content/uploads/2022/06/XPopTray.pdf> [http://www.publicpoetry.net/wp-content/uploads/2022/06/Download\\_Surgeon.pdf](http://www.publicpoetry.net/wp-content/uploads/2022/06/Download_Surgeon.pdf) [https://www.cheddrbox.com/upload/files/2022/06/2BtmIIbnric2hGegNFvM\\_07\\_0b91aeb4ba26f623e4af2f1cafeb1bb9\\_file.pdf](https://www.cheddrbox.com/upload/files/2022/06/2BtmIIbnric2hGegNFvM_07_0b91aeb4ba26f623e4af2f1cafeb1bb9_file.pdf) <http://mkyongtutorial.com/sudoku-widget-free-download-3264bit-2022-latest> <http://www.ndvadvisers.com/flashforge-crack-2022/> <http://www.naglobalbusiness.com/online/iclooplayer-0-6-3-0-crack-with-serial-key-download/>